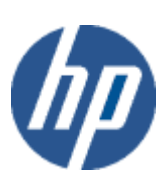

hp WBEM solutions

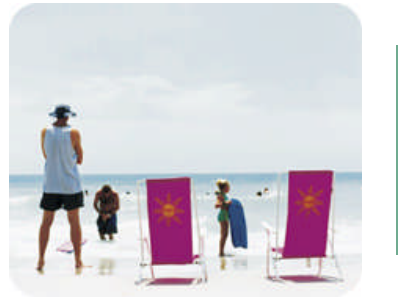

hp technical .<br>data sheet

# Enclosure Manager Instance Provider

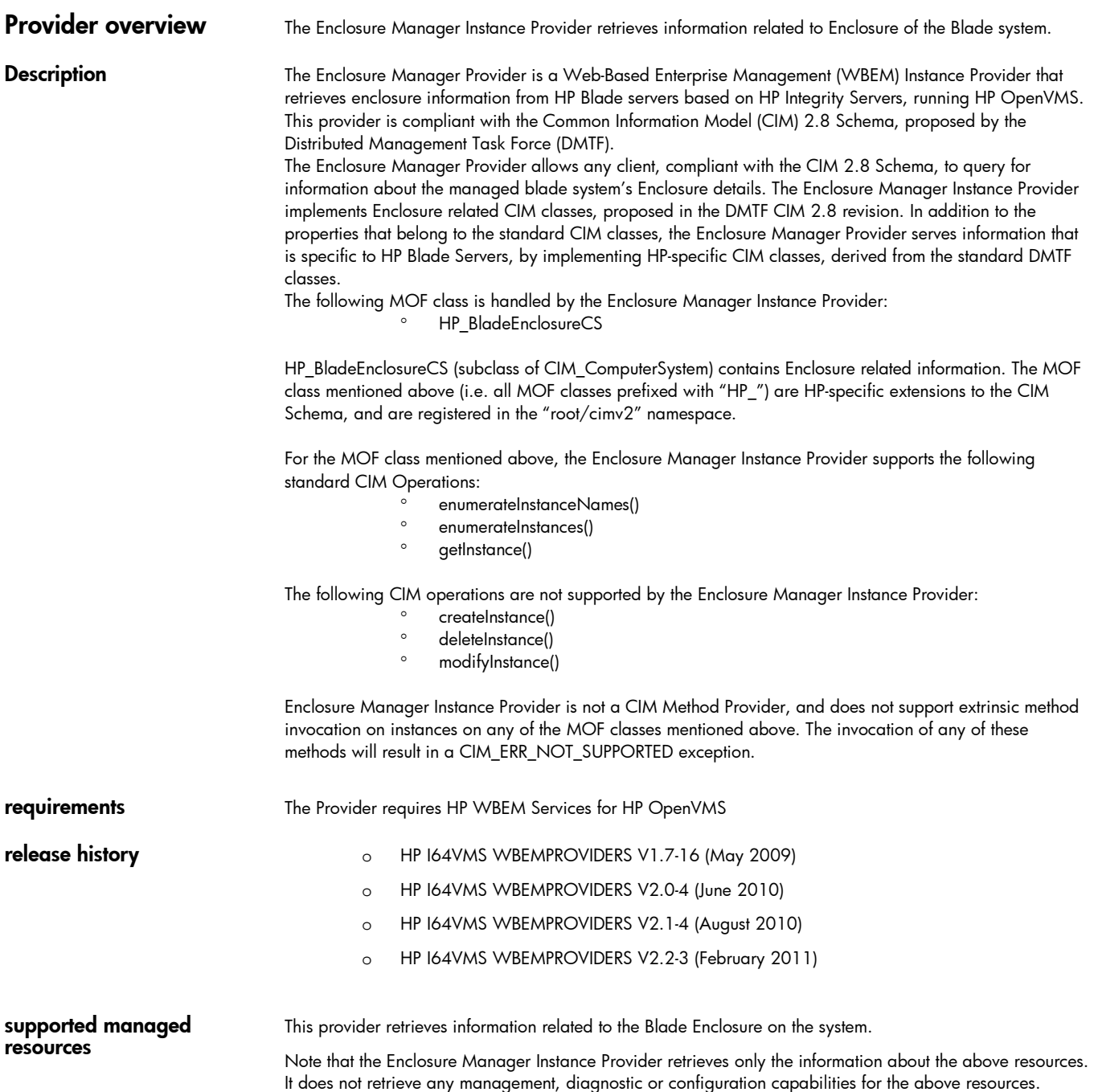

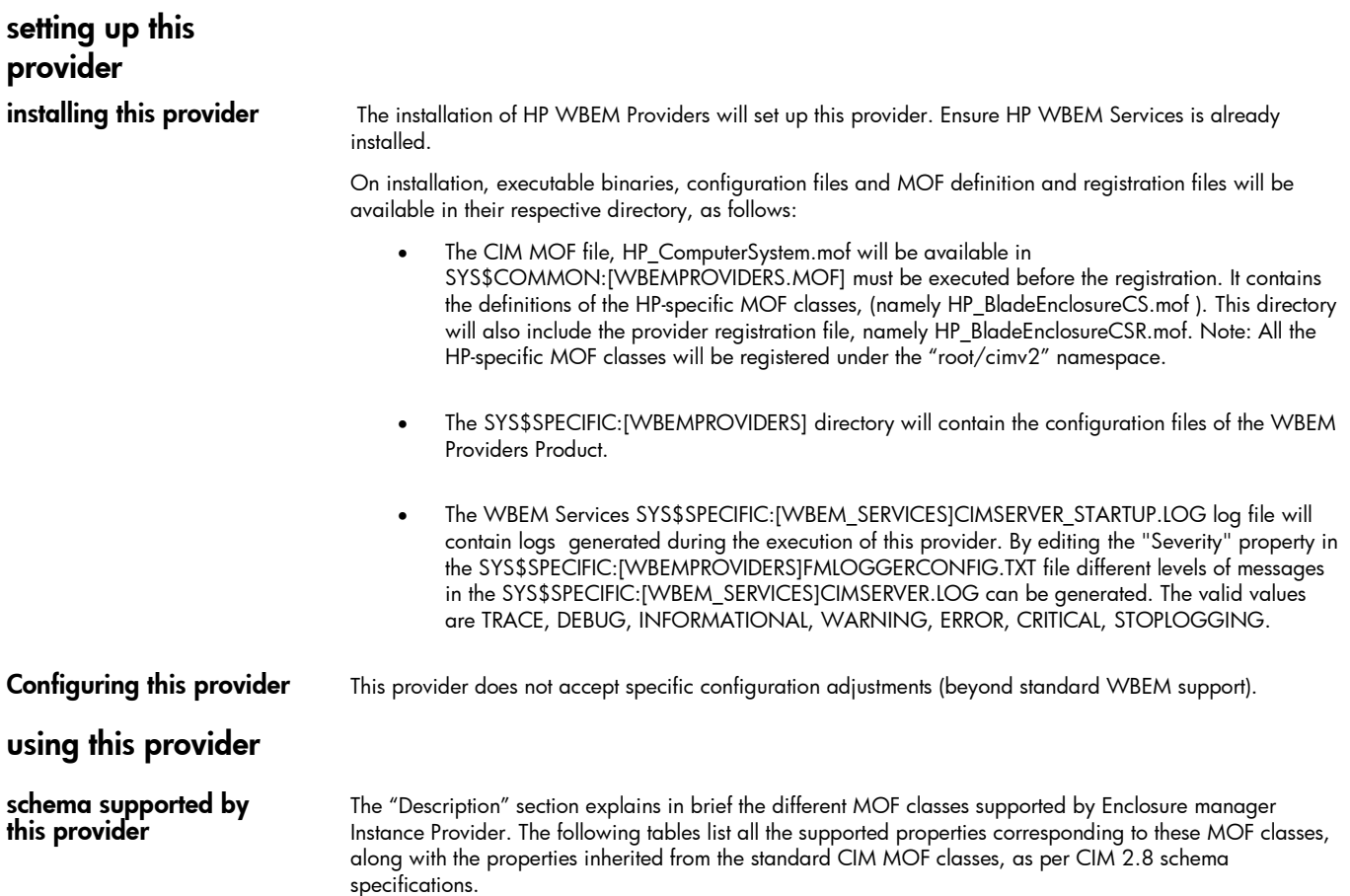

Note: All non-key properties that are not supported are also listed below with comment "Not Supported".

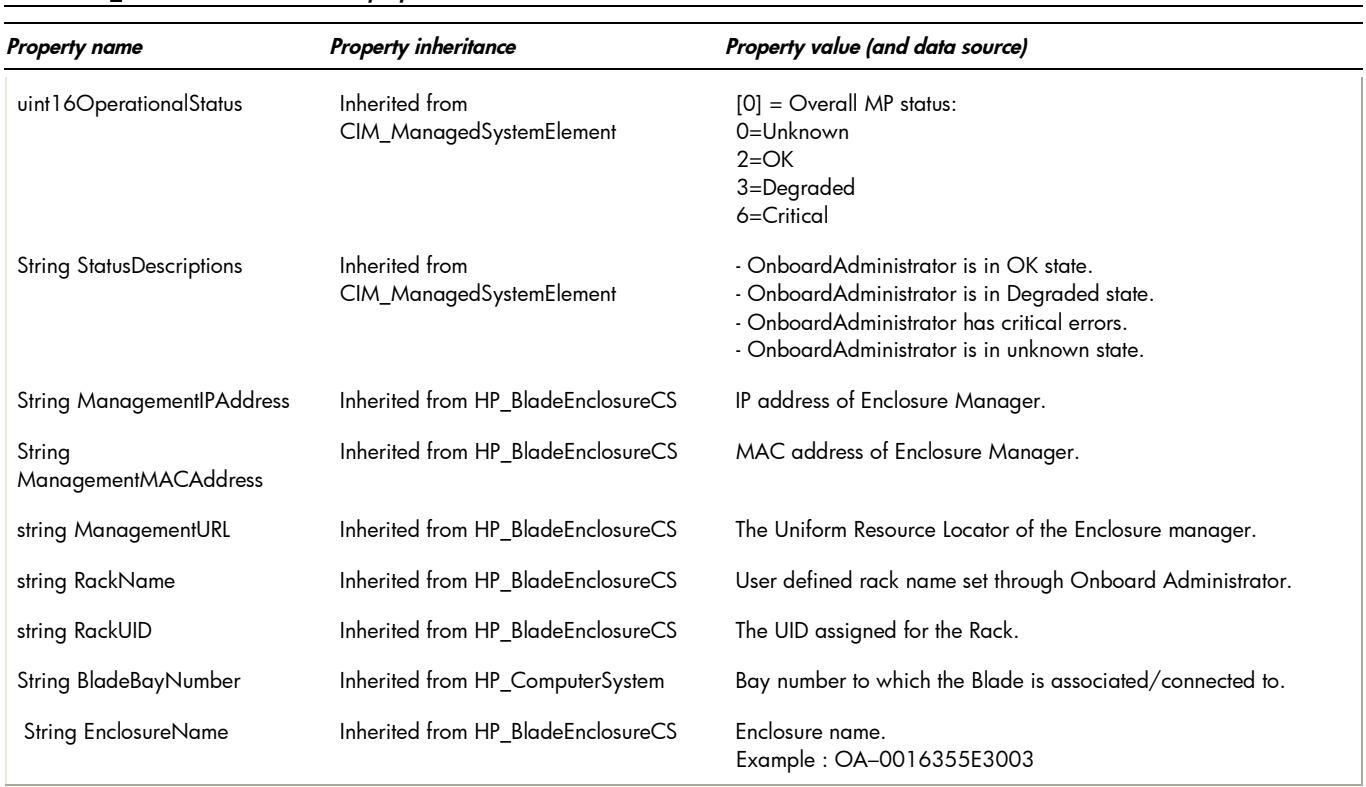

## Table 1: HP\_BladeEnclosureCSProvider properties

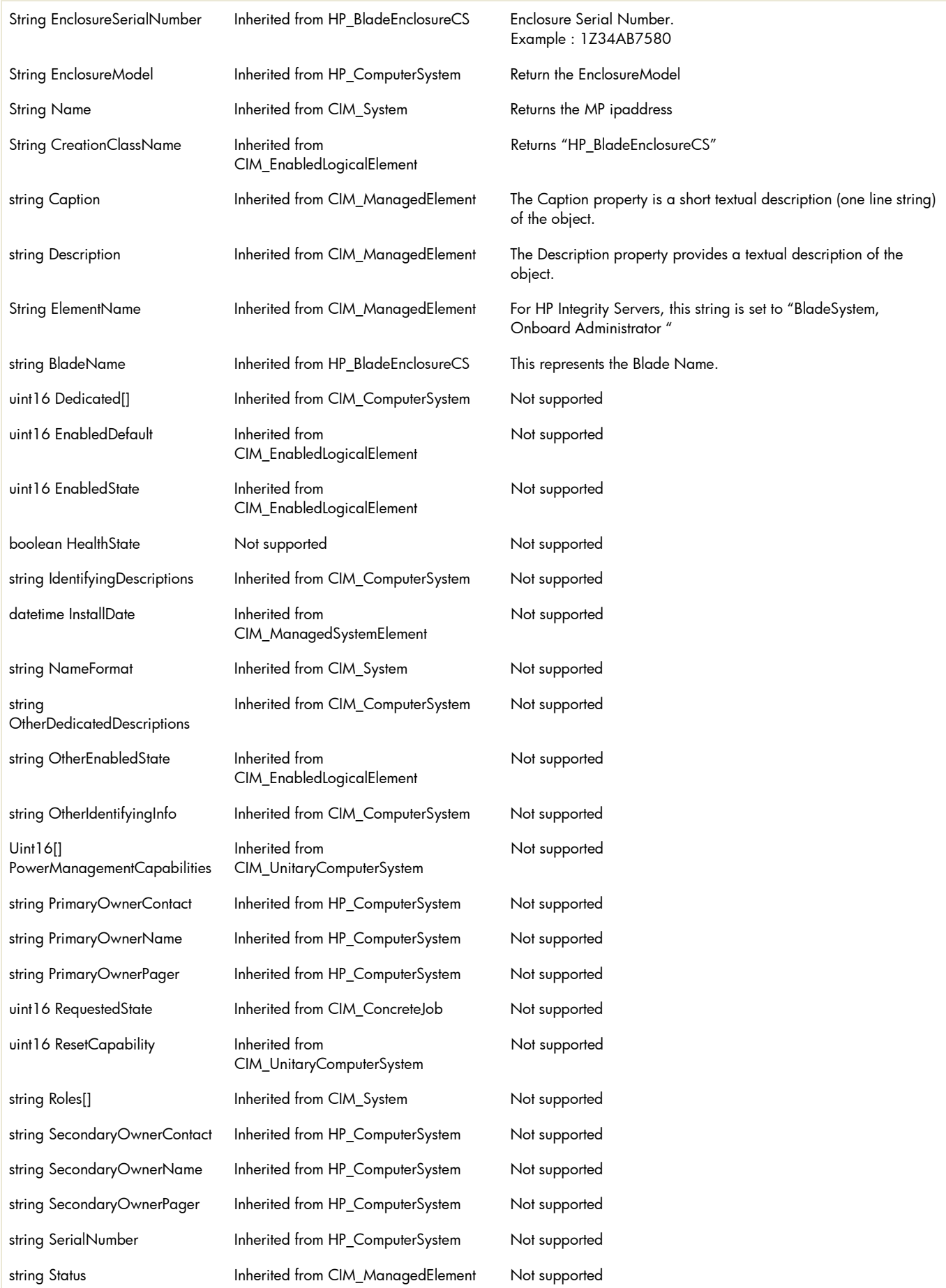

#### Intrinsic methods for all the CIM classes supported by Enclosure Manager Instance Provider

*This Table describes the intrinsic methods supported by this provider. It has three columns. The first is the method name, the second is a description of the provider's actions based on invoking that method, and the third is a list of any exceptions that could result from invoking the method. Each row describes a method.*

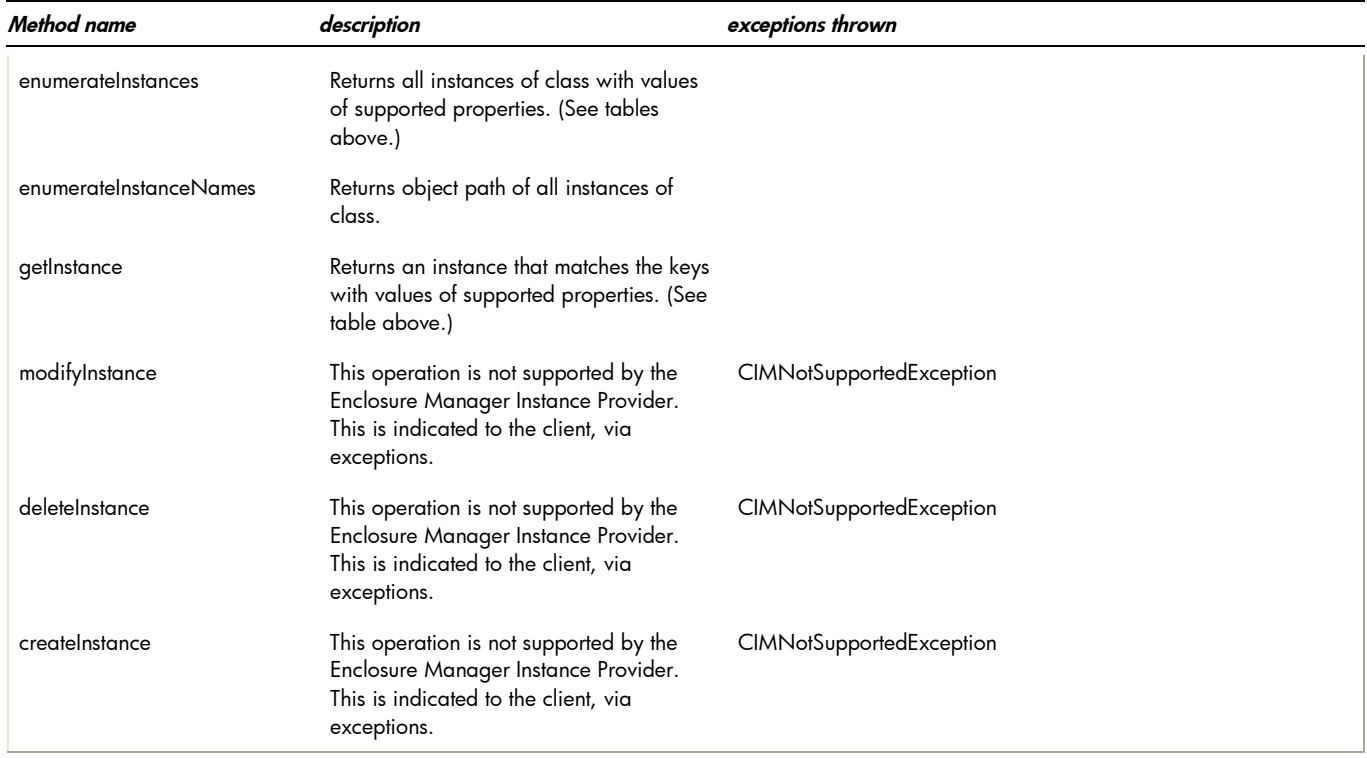

#### indications generated by this provider

This Provider does not generate any indications.

### Related Documentation

- WBEM information
	- o For a CIM tutorial, go to <http://www.dmtf.org/education/tutorials>
	- o For information about HP WBEM Services go to [http://h71000.www7.hp.com/openvms/products/wbem/wbem\\_index.html](http://h71000.www7.hp.com/openvms/products/wbem/wbem_index.html).
	- o HP WBEM Providers Release Notes bundled with the WBEM Providers kit.
	- o HP WBEM Providers Installation and Administrator's Guide bundled with the WBEM Providers kit.

For additional information on HP products and services, visit us at [http://www.hp.com.](http://www.hp.com/)

For the location of the nearest sales office, call: United States: +1 800 637 7740 Canada: +1 905 206 4725 Japan: +81 3 3331 6111 Latin America: +1 305 267 4220 Australia/New Zealand: +61 3 9272 2895 Asia Pacific: +8522 599 7777 Europe/Africa/Middle East: +41 22 780 81 11

For more information, contact any of our worldwide sales offices or HP Channel Partners (in the U.S., call 1 800 637 7740).

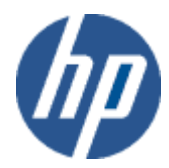

Technical information contained in this document is subject to change without notice.

© Copyright Hewlett-Packard Company 2011

02/2011